**تجربه های آموزشی**

# $\bigcap_{\alpha\in\mathbb{Z}}\mathbb{Z}^n$ **توليد و اجرای آزمون های الکترونيک هوشمند و تعاملی زيست شناسی**

## **اشاره**

کاربرد ابزارها و نرمافزارهای متعددی که در زمینهٔ آموزش و ی<mark>ادگیری طراحی شدهاند، بهویژه در</mark> کلاس های درس، بر کميت و کيفيت فرايند يادگيری و ايجاد جذابيت محتوا و مشارکت فعال دانش آموزان تأثير جدی می گذارند. هر کدام از اين ابزارها و نرم افزارهای آموزشی و کاربردی را <mark>می توان براساس قابلیتهای متنوعی که دارند، برای رفع نقصها و ضعفهای پیش آمده در</mark> فرايند آموزش و بهبود راهکارها به *ک*ار برد. اين نوشتار انعکاس تجربهای در کلاس درس در زمينة طراحی آزمون های الکترونيک هوشمند و تعاملی مفاهيم زيست شناسی و اجرای آن در کلاس درس است که در موارد مختلفی چون «يادگيری مبتنی بر آزمون» بر يادگيری دانش آموزان مؤثر است و هم چنين نحوة طراحی آسان و سريع اين آزمون های الکترونيک با استفاده از «نرم افزار آزمون ساز» در اين نوشته برای استفادة معلمان زيست شناسی شرح داده شده است.

**کليدواژه ها: نرم افزار آزمون ساز، آزمون الکترونيک، آزمون تعاملی و هوشمند، آزمون زيست شناسی، يادگيری مبتنی بر آزمون**

> **مصطفی سهرابلو**  معلم علوم تجربی و متوسطة پيرتاج شهرستان بيجار، استان کردستان

#### **مسئله**

با توجه به ضعف های موجود در آموزش مفاهيم زيست شناختی، ازجمله به علت حجم بالای محتوا و کمبود وقت کافی برای تدريس مناسب و کامل در کلاس درس، فرصت های يادگيری کافی برای انجام فعاليت های مهمی چون ارزشيابی تکوينی، به ويژه در مدارس روستايی وجود ندارد. از سوی ديگر، برای اجرای يادگيری بهتر، تنوع و جذابيت در ارائه محتوا و ارزشيابی و سنجش عملکرد دانش آموزان لازم است.

### , اهجل

با توجه به اینکه در مدرسهٔ ما دو رایانه وجود دارد، تصمیم گرفتم برای تدریس مفاهیم بخشهای مختلف درس زیستشناسی، آزمون های الکترونیک هوشمند و تعاملی به تعداد موردنیاز طراحی کنم تا با ویژگی هایی که دارند، در رفع ضعفهای موجود و افزایش كيفيت روند يادگيري دانش آموزان مؤثر تر عمل كنندو دانش آموزان بتوانند درکلاس و در خانه از این آزمونها برای یادگیری بهتر مفاهیم (یادگیری مبتنی بر آزمون) و دریافت بازخورد سریع و مناسب، استفاده کنم (شکل های ۲،۱ و ۳).

#### جملات صحيح را مشخص كنيد

- عوامل زنده و غیرزندهٔ محیط و تأثیرهایی که بر هم میگذارند، سیستمی به نام بومِسازگان میسازند
	- اولین حلقهٔ هر زنجیرهٔ غذایی مصرف کنندهها هستند<br>بین جانداران در هر پوچسازگان فقط یک نوع ارتباط رقابتی وجود دارد o
		- $\bullet$
	- یین بسته سرک مرکز مرکز سرکست مشکل شرکت مرکز می در مورد مرکز می باشد.<br>جنگل گلستان قوته ای از پوم.سازگان خشکی و دریاچهٔ (ریواز فوعی پوم.سازگان آیی است<br>انسان@ا با مطالعهٔ روابط بین گوندهای جانوری و گیاهی تلاش میکنند زندگی را
		- از کلسنگ ها مواد رنگی و دارویی استخراج میشود
	-
	- در همسفرگی یک جاندار سود می،برد؛ در حالی که جاندار دیگر سود ضریرد یا زبانی ضربیتد<br>هر چه تعداد گونههای جانداران در محیط بیشتر باشد، ننوع زیستی آن محیط گمتر است
		- .<br>در رابطهٔ انگلی، انگل زیان میبیند  $\mathbf{a}$

o

- 
- ت در رہیں۔ سیں، سی رہی سی ہیں۔<br>◘ ۔ رقابت هنگامی ایجاد میڈیو که جانداران نیازهای مشاہیی داشته باشند و نیازهای خود را از منابع مشترک نامین کنند<br>◘ ۔ امروز سقوط شهاپ-سنگ≤ا مهچارین خطر برای کاهش تنوع گوندهای جانوری و گیاهی اس
	-

بابان

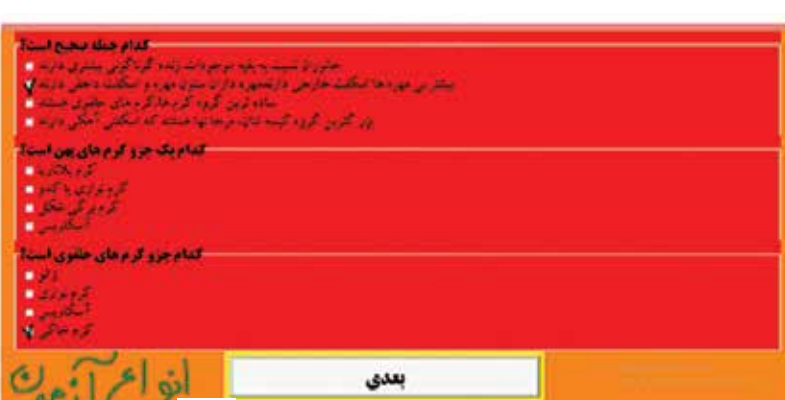

این آزمونهای الکترونیکی ویژگیهای کاربردی جالبی برای کمک به یادگیری بهتر مفاهیم زیستشناسی وارزشیابی وسنجش كامل تر در كلاس را داشتند از جمله: ٠١. آزمونهای هوشمند طراحی شده در همهٔ رایانههای ویندوزی قابل اجرا بودند و با داشتن حجم بسیار پایین، همچنین برای اجراشدن روی رایانهها، به هیچ برنامهٔ کمکی نیاز نداشتند. ٢. دانشآموزان در اجراي آزمونهاي الكترونيكي محدوديت زمانی و مکانی نداشتند و میتوانستند در ساعات کلاسی و هم در خانه از آنها برای آماده شدن در جلسات بعد (یادگیری مبتنی برآزمون) و یا امتحان های مشخص شده، استفاده کنند. ٣. یکی از قابلیتهای مهم آزمونهای الکترونیک این است كه بعد از انجام هر آزمون، نتيجهٔ آن به همراه بازخوردى مناسب(مشخص شده توسط معلم)،بلافاصله برای دانشآموز نمایش داده می شود و در صورت نیاز، نمرات آن ها توسط معلم ثبت مے شود (شکل ۴).

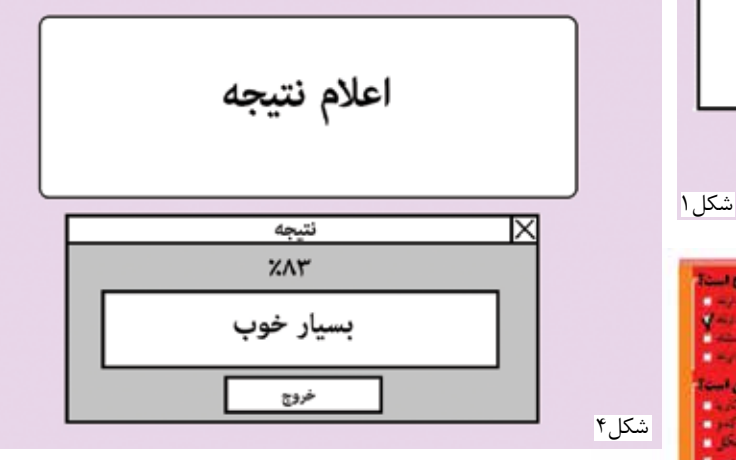

گاه نیز برای افزایش تعامل وگفتوگوی دانشآموزان دربارهٔ مفاهیم و همچنین ایجاد تنوع در نحوهٔ ارزشیابی، دانش آموزان اقدام به انجام آزمونهای الکترونیک گروهی (دونفره و…) می کردند (شکل های ۵ و ۶).

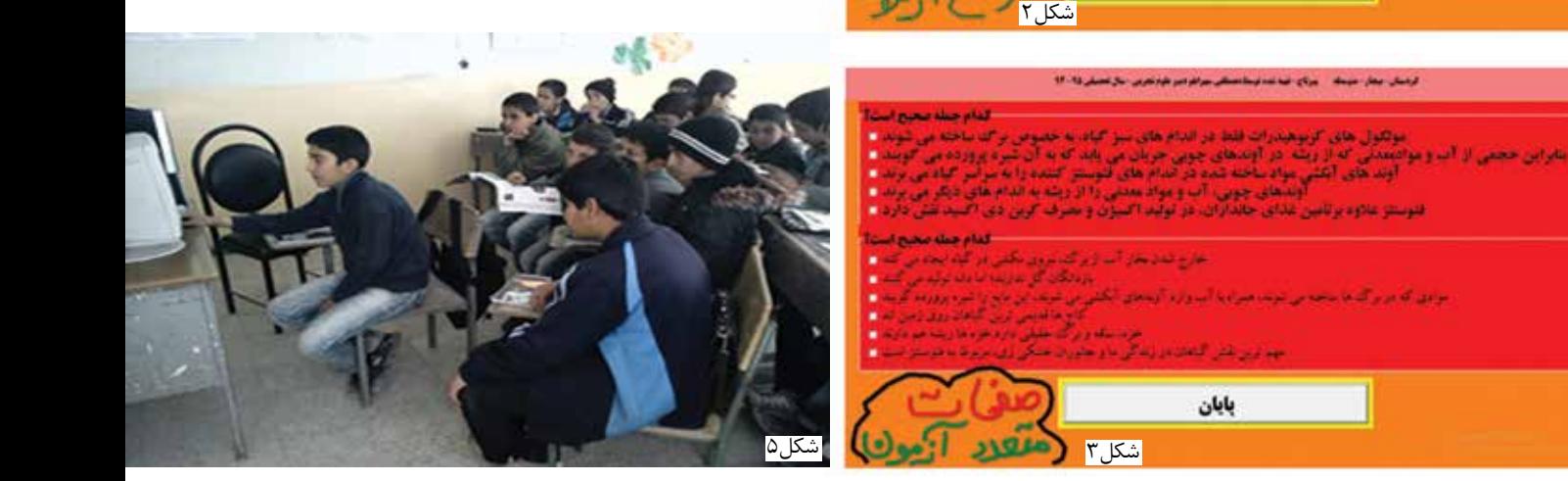

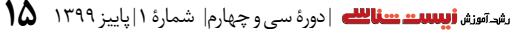

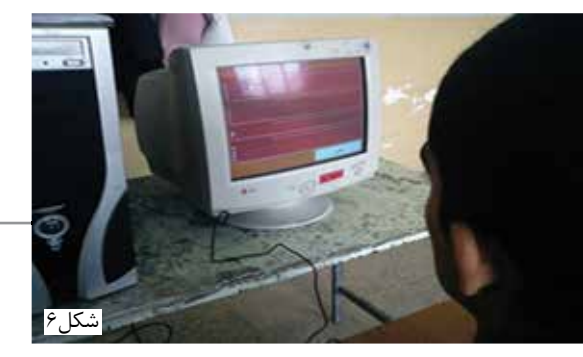

## **اثربخشی اجرای راه حل (استفاده از آزمون های الکترونيک)**

استفاده از آزمون های الکترونيک در طول سال تحصيلی اثرهای مناسبی در تدريس و ارزشيابی های تکوينی و کلاسی دارد و کمک می کند تا بتوانيم در طول فرايند تدريس به آسانی و در عرض چند دقيقه، سنجش های کوتاه را به صورت فردی و يا گروهی اجرا کنم و با انجام مکرر آزمون ها توسط دانش آموزان، در کنار ساير روش های ارزشيابی و روش های تدريس، تفهيم مطالب بهتر و جذاب تر از طريق يادگيری مبتنی بر آزمون انجام گيرد. علاوه بر اين ها، آزمون های الکترونيکی طراحی شده به علت داشتن ويژگی های جالبی مانند سوالات متعدد، اعلام فوری نتيجه بعد از هر آزمون، نمايش پاسخ نامه، قابليت اجرا بدون محدوديت در هر زمان و مکان و غيره، برای دانش آموزان جذابيت زيادی دارد. هم چنين با انجام مکرر آزمون، سعی می کردند تا نمرات خود را بهبود ببخشند و اشتباهات خود را اصلاح کنند. اجرای گروهی(دو نفره يا بيشتر) آزمون الکترونيک در برخی مواقع، دانش آموزان را با ورود به گفت وگو و بحث کوتاه به چالش علمی می کشاند. البته، ذکر اين نکته ضروری است که استفاده از آزمون های الکترونيک و تعاملی درکنار ديگر روش های ارزشيابی و سنجش و روش های تدريس می تواند نقش مؤثری در بهبود فرايند آموزش و يادگيری داشته باشد.

# **معرفی نرم افزار آزمون ساز هوشمند**

آزمـون هـای الـکــترونيـک را با استـفــاده از نـرم افــزار «ادوانسدای-لرنينگ»' ايجاد كردم. اين نرمافزار ويژگیهای جالب و کاربردی برای معلم در جهت ايجاد سريع و آسان آزمون های الکترونيک تعاملی دارد که در ادامه ذکر می کنم:

.۱ صفحة اصلی نرم افزار ساده است و به آسانی می توان از قالب های آماده و متنوع نرم افزار برای ايجاد انواع سؤال ها (چندگزينه ای، بله/ نه و غيره) انتخاب کرد (شکل۷).

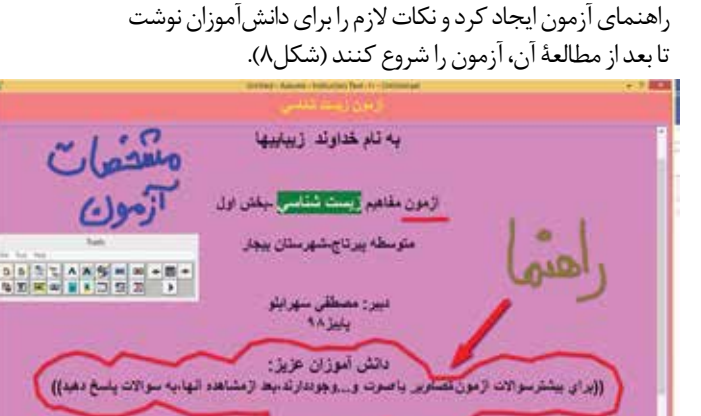

شکل۸

.۲ برای شروع آزمون می توان با کمک صفحه های آمادة نرم افزار،

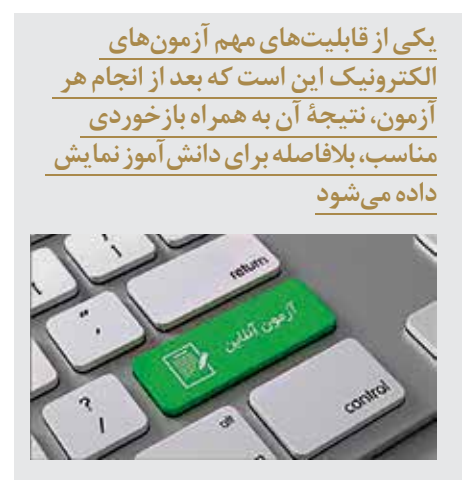

شروع أزمون

.۳ درصفحة سؤالات به آسانی می توان با کليک راست روی پرسش ها وپاسخ ها، تنظيمات مربوط به نوشتن متن سئوال، رنگ و اندازة متن و غيره را انجام داد و می توان درصورت لزوم، از تصاوير نيز استفاده کرد. اين نرم افزار از زبان های مختلف از جمله فارسی پشتيبانی می کند (شکل۹).

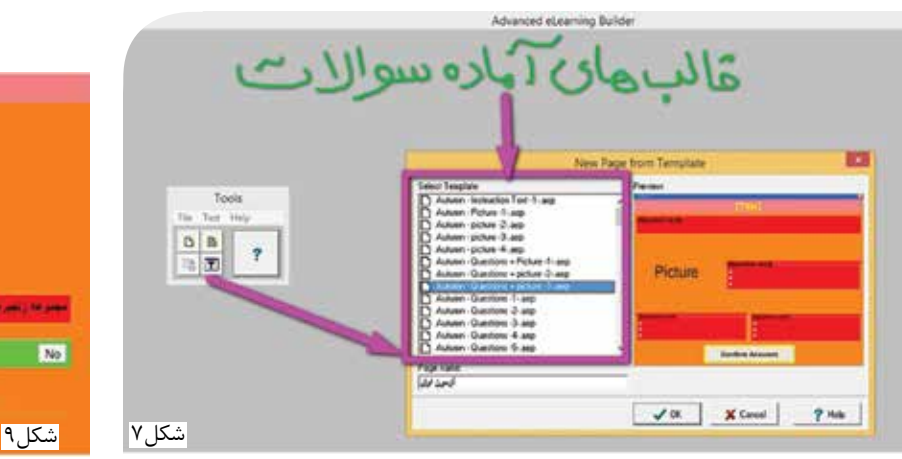

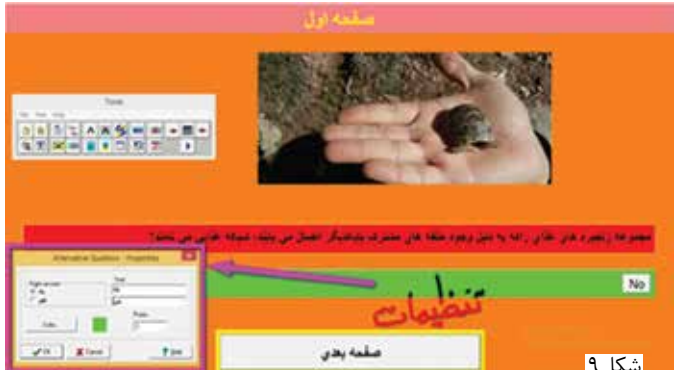

.4 از ويژگی های اصلی اين نرم افزار آن است که می توان با کمک جعبه ابزاری که در صفحه نشان داده می شود، کارهای مختلفی مانند: افزودن سؤالات مختلف، افزودن تصوير و غيره را انجام داد. ً مثلا، در تصوير زير، مراحل اضافه کردن فيلم آموزشی و تدريس معلم شيمی به صفحه سؤالات نشان داده است (شکل ۱۰).

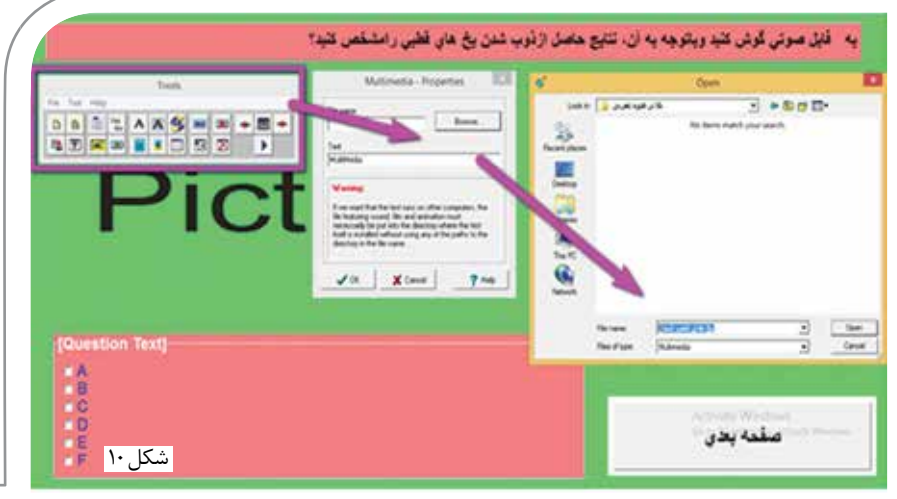

**طراحی و آماده سازی آزمون های الکترونيک تعاملی برای مفاهيم زيست شناختی، به نگارنده کمک کرد تا بتواند در کنار ديگر روش های ارزشيابی و سنجش، اقدام به اجرای سريع و آسان آزمون الکترونيکی بکند**

> در هر قسم از آزمون ها و برای پرسش ها می توان از تصاوير و صداهای آموزشی برای افزايش کيفيت و جذابيت آزمون های الکترونيک در اين نرم افزار استفاده کرد.

> 5 ِ . در پايان هر آزمون می توان با انتخاب يک صفحة آماده نتيجه آزمون و از طريق تنظيمات آن متن دلخواه نتيجه را مشخص کرد که وقتی توسط دانش آموزان روی دکمة «نتيجه آزمون» کليک می شود، نتيجة آزمون را نمايش دهد (شکل۱۱).

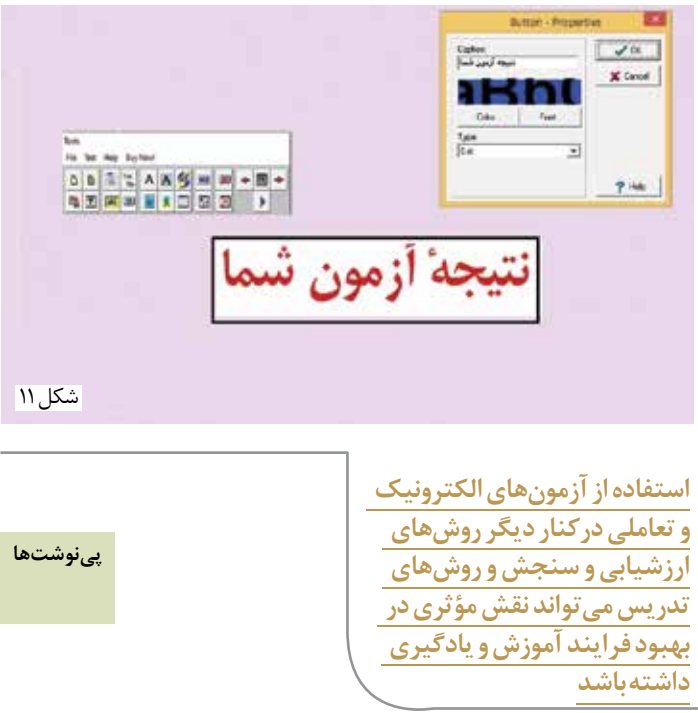

**در پايان**

طراحی و آماده سازی آزمون های الکترونيک تعاملی برای مفاهيم زيست شناختی، به نگارنده کمک کرد تا با توجه به مشکلات و ضعف های موجود در کلاس، مانند زمان کم، حجم زياد مطالب و غيره بتواند در کنار ديگر روش های ارزشيابی و سنجش، اقدام به اجرای سريع و آسان آزمون الکترونيکی بکند و با توجه به ويژگی های جالب و کاربردی نرم افزار، مانند تعاملی بودن آزمون و داشتن جذابيت ديداری و شنيداری برای دانش آموزان (ترکيب

متن و صدا و تصوير و غيره)، اعلام فوری نتايج آزمون به دانش آموز و غيره، بخشی از ارزشيابی و سنجش های کلاسی را کامل تر کند و به دانش آموزان نيز بازخوردی از وضعيت يادگيری آن ها ارائه کند و هم چنين دانش آموزان بتوانند روند آموزشی را با «يادگيری های مبتنی بر آزمون» نيز طی کند.

طراحی و ايجاد آزمون های الکترونيک جذاب و با کيفيت با کمک اين نرم افزار آزمون ساز که در اين مقاله معرفی شده، بسيار آسان و سريع است و همة معلمان زيست شناسی خواهند توانست با کمک آن، آزمون های هوشمند جذاب و مؤثری برای مفاهيم مد نظر ايجاد کنند.

1. Advanced E-Learning Builder